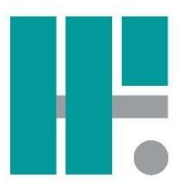

## HF AppOne / mobile Erfassung per App

## Vorbereitende Maßnahmen zur Installation

Als Vorbereitung für den Einführungstermin der AppOne müssen die unten genannten Voraussetzungen erfüllt sein. Bitte lassen Sie diese durch Ihren internen IT-Verantwortlichen oder externen IT-Dienstleister rechtzeitig überprüfen bzw. einrichten.

- Registrierung der AppOne-Benutzer Vorname, Nachname und E-Mail der AppOne-Benutzer vor dem Einrichtungstermin per E-Mail an appone@probau-s.de.
- Hostname/Subdomain mit Weiterleitung auf die feste öffentliche IP oder DynDNS des Kunden (z.B. appone.probau-s.de)

## Für eine verschlüsselte Datenübertragung:

- o SSL-Zertifikat, Bereitstellung als PFX-Datei (spätestens am Installationstermin)
- o Das bei der Erstellung der Zertifikatsdatei vergebene Passwort Ausnahme: Das Zertifikat wird nicht benötigt, wenn ein Reverse-Proxy beim Kunden vorhanden ist.
- Installation der AddOne.Api: Für die Installation und Funktion der Dienste wird ein Benutzer mit lokalen administrativen Rechten und der Berechtigung Dienste zu starten benötigt (z. B. der Domänen-Administrator).
- Port-Weiterleitung (im Router): Port 5000 TCP ein- und ausgehend auf den Applikationsserver (Installationsort von Pro-Bau/S® AddOne). Falls bereits verwendet, kann auch ein anderer Port verwendet werden. Diese Information wird dann beim Einrichtungstermin benötigt.
- Port-Freischaltung (in der Firewall): Port 23066 TCP ausgehend (bei Einsatz der Zeiterfassung)
- Mobile Endgeräte benötigen mindestens die Versionen Android 10, oder iOS 11.

Haben Sie Fragen? Bitte sprechen Sie uns an. Wir beraten Sie gern.

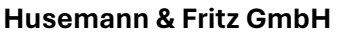

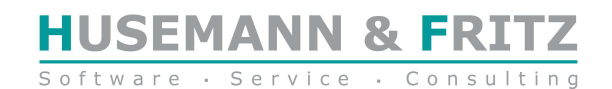